## DECLARACIÓN Y NO PAGO (DNP)

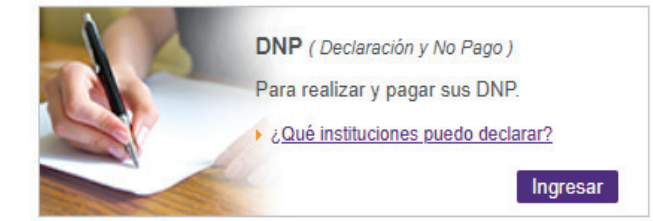

Desde el sitio de PREVIRED, ingresando a la empresa, podrás realizar Declaración y No Pago del pago de las cotizaciones previsionales (DNP).

Instituciones que pueden ser Declaradas y No Pagadas:

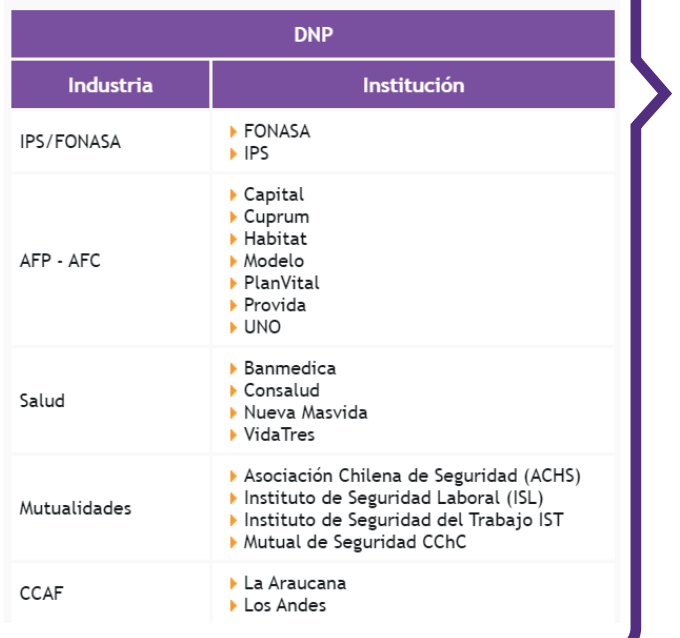

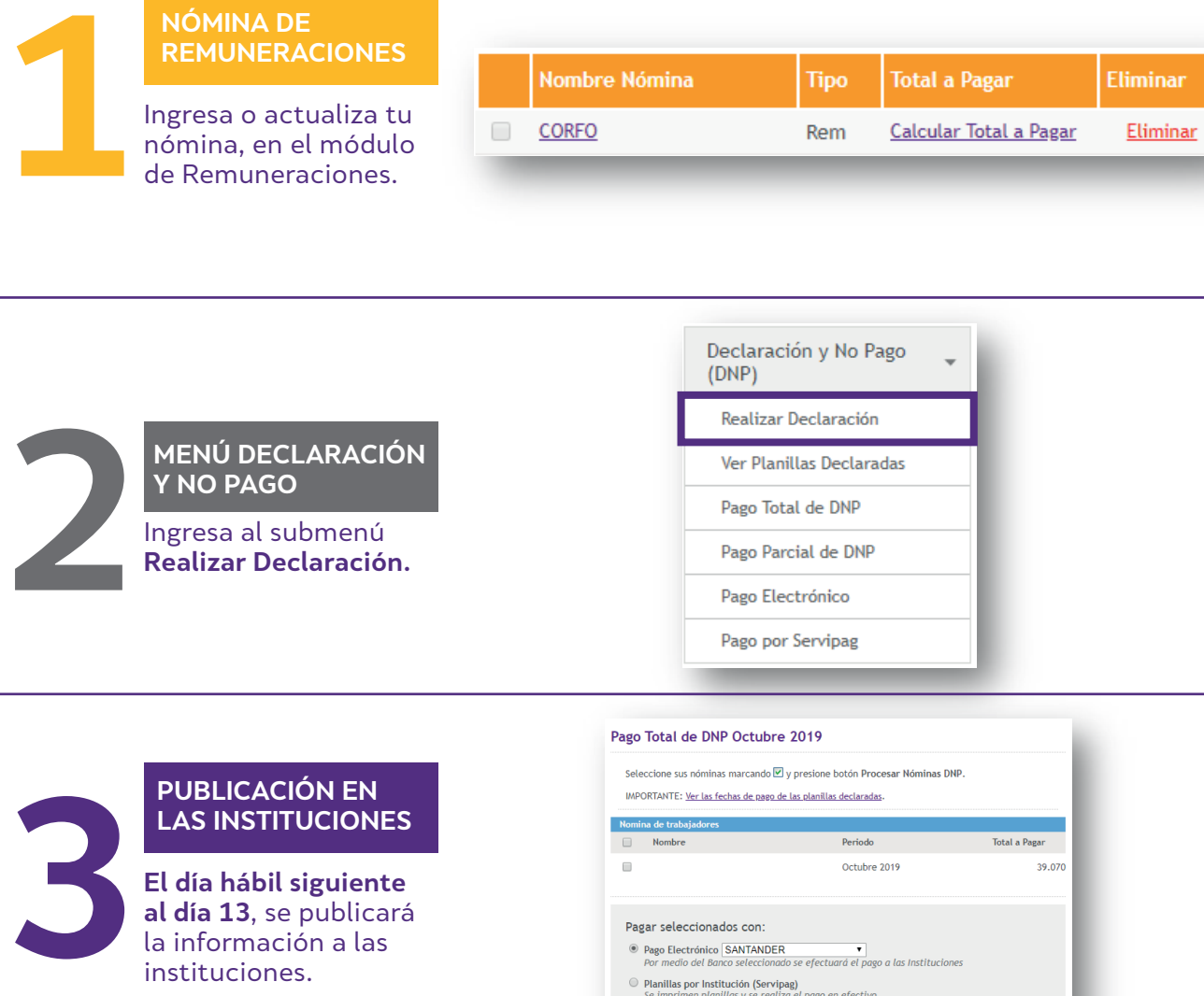

**El día hábil siguiente al día 13**, se publicará la información a las instituciones.

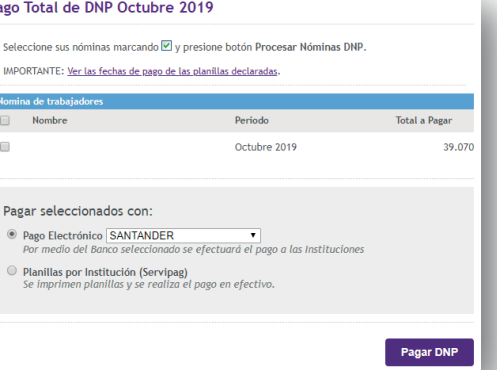

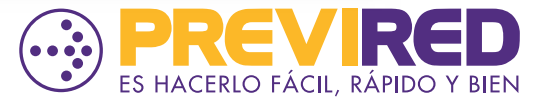

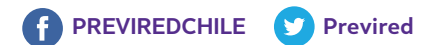